## **JUSPROGDNS**

## **JusProgDNS Premium – Bestellung**

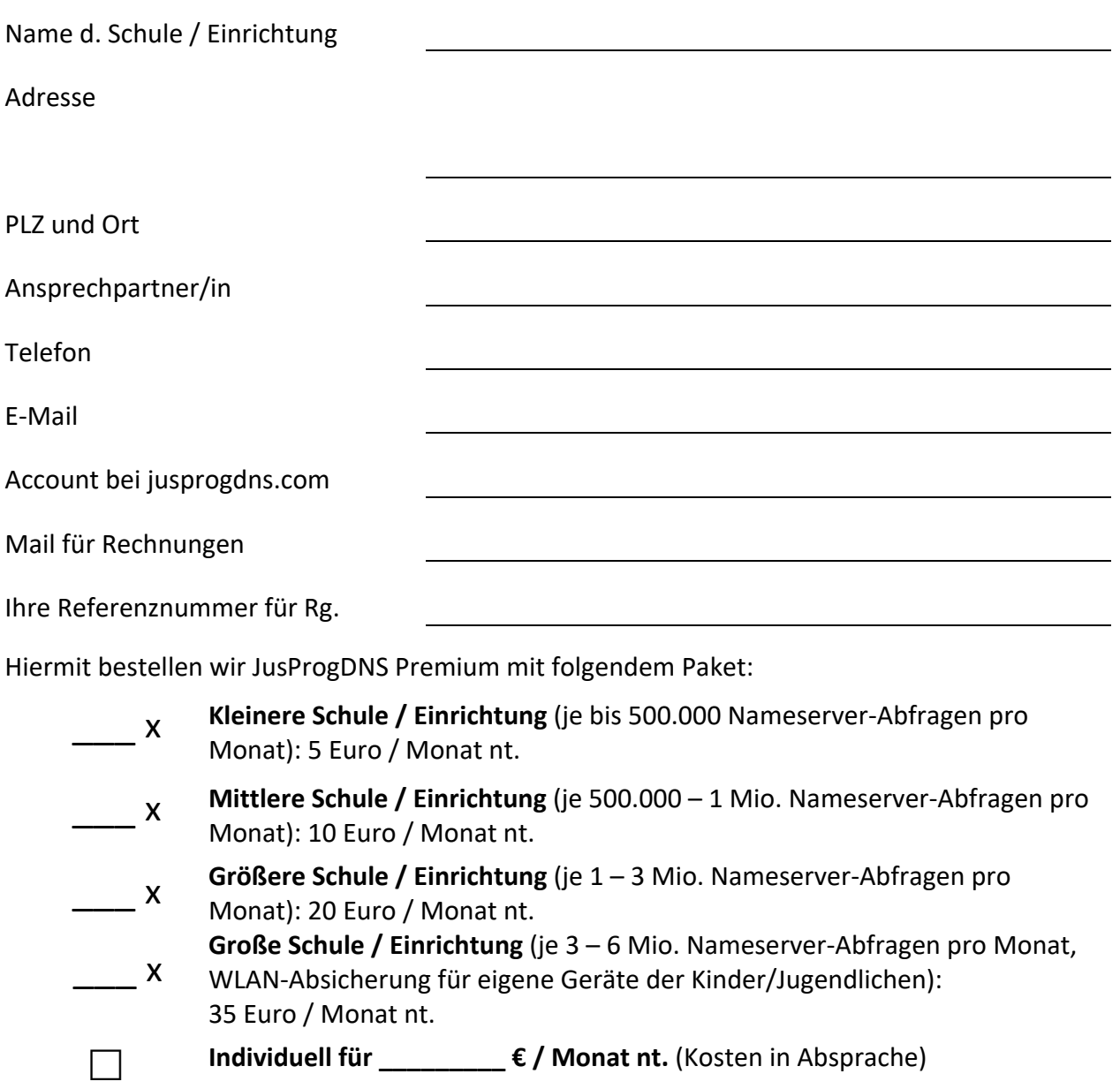

Eine Schule/Einrichtung wird definiert über eine eigene Adresse (Straße/Hausnummer). In Schulzentren mit mehreren Schulen unter einer Adresse gilt jedoch jede Schule als eigenständige Einrichtung. Für Rechnungen gelten Mindestbeträge von 50 Euro, Einzelschulen werden mit Jahresrechnungen (zu Beginn des Buchungszeitraumes) abgerechnet. Alle Beträge zzgl. ges. MwSt., Zahlungsziel drei Wochen. Berechnung ab dem nächsten Monatsbeginn nach der Bestellung. Automatische Verlängerung um ein Jahr, wenn nicht zwei Monate zuvor schriftlich gekündigt wurde. Mindestlaufzeit: 12 Monate. [Stand: 12/2022]

\_\_\_\_\_\_\_\_\_\_\_\_\_\_\_\_\_\_\_\_\_\_ \_\_\_\_\_\_\_\_\_\_\_\_\_\_\_\_\_\_\_\_\_\_\_\_\_\_\_

Ort, Datum Unterschrift / Stempel

**Bestellung an:** 

bestellung@jusprog.de Fax: +49-40-8080581-75

**JusProg e.V.** Paul-Sorge-Straße 73 22459 Hamburg Steuernummer: 17/432/11894 Vereinsregister Hamburg: VR 17988